## Package 'nfl4th'

August 21, 2023

Title Functions to Calculate Optimal Fourth Down Decisions in the National Football League

Version 1.0.4

Description A set of functions to estimate outcomes of fourth down plays in the National Football League and obtain fourth down plays from <<https://www.nfl.com/>> and <<https://www.espn.com/>>.

License MIT + file LICENSE

URL <https://www.nfl4th.com/>, <https://github.com/nflverse/nfl4th/>,

<https://github.com/nflverse/nfl4th>

BugReports <https://github.com/nflverse/nfl4th/issues>

Depends  $R$  ( $>= 3.6$ )

**Imports** backports  $(>= 1.1.6)$ , curl, dplyr, glue, httr, janitor, jsonlite, magrittr, mgcv, nflfast $R$  ( $>=$  4.0.0), nflreadr, purrr, rlang, stringr, tibble, tidyr, tidyselect, xgboost

Suggests data.table, future, gt, nflplotR, rmarkdown, tictoc, testthat  $(>= 2.0.0)$ , with r

Encoding UTF-8

RoxygenNote 7.2.3

Config/testthat/edition 2

NeedsCompilation no

Author Ben Baldwin [aut, cre, cph], Sebastian Carl [ctb]

Maintainer Ben Baldwin <bbaldwin206@gmail.com>

Repository CRAN

Date/Publication 2023-08-21 09:32:33 UTC

### <span id="page-1-0"></span>R topics documented:

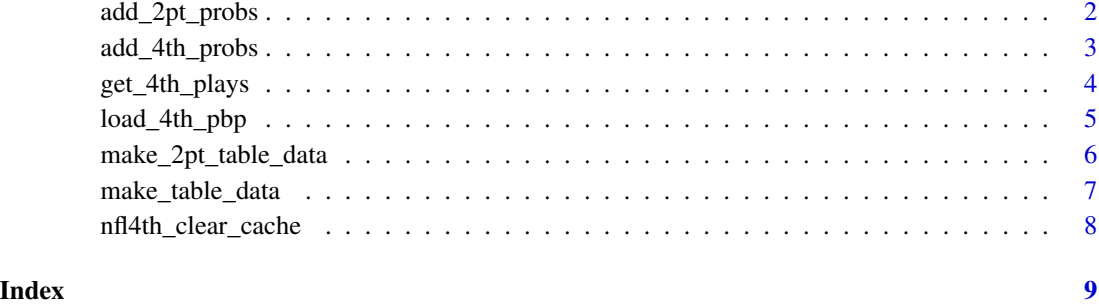

add\_2pt\_probs *Get 2pt decision probabilities*

#### Description

Get various probabilities associated with each option on PATs (go for it, kick PAT).

#### Usage

add\_2pt\_probs(df)

#### Arguments

df A data frame of decisions to be computed for.

#### Value

Original data frame Data frame plus the following columns added:

first\_down\_prob, wp\_fail, wp\_succeed, go\_wp, fg\_make\_prob, miss\_fg\_wp, make\_fg\_wp, fg\_wp, punt\_wp

- wp\_0 Win probability when scoring 0 points on PAT.
- wp\_1 Win probability when scoring 1 point on PAT.

wp\_2 Win probability when scoring 2 points on PAT.

conv\_1pt Probability of making PAT kick.

conv\_2pt Probability of converting 2-pt attempt.

wp\_go1 Win probability associated with going for 1.

wp\_go2 Win probability associated with going for 2.

#### <span id="page-2-0"></span>add\_4th\_probs 3

#### Examples

```
play <-
 tibble::tibble(
   # things to help find the right game (use "reg" or "post")
   home\_team = "GB",away_team = "TB",
   posteam = "GB",
    type = "post",
   season = 2020,
   # information about the situation
   qtr = 4,
   quarter_seconds_remaining = 123,
   score_differential = -2,
   home_opening_kickoff = 0,
   posteam_timeouts_remaining = 3,
   defteam_timeouts_remaining = 3
 \lambdaprobs <- nfl4th::add_2pt_probs(play)
dplyr::glimpse(probs)
```
add\_4th\_probs *Get 4th down decision probabilities*

#### Description

Get various probabilities associated with each option on 4th downs (go for it, kick field goal, punt).

#### Usage

```
add_4th_probs(df)
```
#### **Arguments**

df A data frame of decisions to be computed for.

#### Value

Original data frame Data frame plus the following columns added:

go\_boost Gain (or loss) in win prob associated with choosing to go for it (percentage points).

first\_down\_prob Probability of earning a first down if going for it on 4th down.

wp\_fail Win probability in the event of a failed 4th down attempt.

<span id="page-3-0"></span>wp\_succeed Win probability in the event of a successful 4th down attempt. go\_wp Average win probability when going for it on 4th down. fg\_make\_prob Probability of making field goal. miss\_fg\_wp Win probability in the event of a missed field goal. make\_fg\_wp Win probability in the event of a made field goal. fg\_wp Average win probability when attempting field goal. punt\_wp Average win probability when punting.

#### Examples

```
play <-
 tibble::tibble(
   # things to help find the right game (use "reg" or "post")
   home_team = "GB",
   away_team = "TB",
   posteam = "GB",
   type = "post",
   season = 2020,
   # information about the situation
   qtr = 4,
   quarter_seconds_remaining = 129,
   ydstogo = 8,
   yardline_100 = 8,
   score_differential = -8,
   home_opening_kickoff = 0,
   posteam_timeouts_remaining = 3,
   defteam_timeouts_remaining = 3
 )
probs <- nfl4th::add_4th_probs(play)
dplyr::glimpse(probs)
```
get\_4th\_plays *Get 4th down plays from a game*

#### Description

Get 4th down plays from a game.

#### Usage

get\_4th\_plays(gid)

#### <span id="page-4-0"></span>Arguments

gid A game to get 4th down decisions of.

#### Details

Obtains a data frame that can be used with add\_4th\_probs(). The following columns must be present:

• game\_id : game ID in nflfastR format (eg '2020\_20\_TB\_GB')

#### Value

Original data frame Data frame plus the following columns added:

desc Play description from ESPN.

type\_text Play type text from ESPN.

index Index number of play from a given game. Useful for tracking plays (e.g. for 4th down bot). The rest All the columns needed for add\_4th\_probs().

#### Examples

plays <- nfl4th::get\_4th\_plays('2020\_20\_TB\_GB')

dplyr::glimpse(plays)

load\_4th\_pbp *Load calculated 4th down probabilities from* nflfastR *data*

#### Description

Load calculated 4th down probabilities from nflfastR data.

#### Usage

```
load_4th_pbp(seasons, fast = FALSE)
```
#### **Arguments**

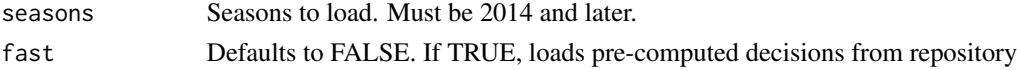

#### Value

nflfastR data on 4th downs with the add\_4th\_probs() columns added and also the following:

go 100 if a team went for it on 4th down, 0 otherwise. It's 100 and 0 as a convenience for obtaining percent of times going for it.

#### Examples

```
try({# Wrap in try to avoid CRAN test problems
probs <- load_4th_pbp(2019:2020)
dplyr::glimpse(probs)
})
```
make\_2pt\_table\_data *Get 2pt decision probabilities*

#### Description

Get a table with the probabilities associated with a 2-pt decision.

#### Usage

```
make_2pt_table_data(probs)
```
#### Arguments

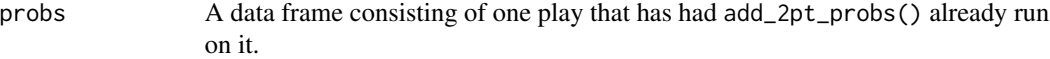

#### Value

A table showing the probabilities associated with each possible choice.

#### Examples

```
play <-
  tibble::tibble(
   # things to help find the right game (use "reg" or "post")
   home_team = "GB",
   away_tean = "TB",posteam = "GB",
   type = "post",
    season = 2020,
    # information about the situation
    qtr = 4,
    quarter_seconds_remaining = 123,
    score\_differential = -2,
   home\_opening\_kickoff = 0,posteam_timeouts_remaining = 3,
    defteam_timeouts_remaining = 3
```
<span id="page-5-0"></span>

```
)
probs <- nfl4th::add_2pt_probs(play)
nfl4th::make_2pt_table_data(probs)
```
make\_table\_data *Get 4th down decision probabilities*

#### Description

Get a table with the probabilities on 4th down.

#### Usage

```
make_table_data(probs)
```
#### Arguments

probs A data frame consisting of one play that has had add\_4th\_probs() already run on it.

#### Value

A table showing the probabilities associated with each possible choice.

#### Examples

```
play <-
 tibble::tibble(
   # things to help find the right game (use "reg" or "post")
   home_team = "GB",
   away_team = "TB",
   posteam = "GB",
   type = "post",
   season = 2020,# information about the situation
   qtr = 4,
   quarter_seconds_remaining = 129,
   ydstogo = 8,
   yardline_100 = 8,
    score_differential = -8,
   home_opening_kickoff = 0,
   posteam_timeouts_remaining = 3,
    defteam_timeouts_remaining = 3
 )
```

```
probs <- nfl4th::add_4th_probs(play)
nfl4th::make_table_data(probs)
```
nfl4th\_clear\_cache *Reset nfl4th Package Cache*

#### Description

Reset nfl4th Package Cache

#### Usage

```
nfl4th_clear_cache(type = c("games", "fd_model", "wp_model", "all"))
```
#### Arguments

type One of "games" (the default), "fd\_model", or "all". "games" will remove an internally used games file. "fd\_model" will remove the nfl4th 4th down model (only necessary in the unlikely case of a model update). "wp\_model" will remove the nfl4th win probability model (only necessary in the unlikely case of a model update). "all" will remove all of the above.

#### Value

Returns TRUE invisibly if cache has been cleared.

#### Examples

nfl4th\_clear\_cache()

# <span id="page-8-0"></span>Index

add\_2pt\_probs, [2](#page-1-0) add\_4th\_probs, [3](#page-2-0)

get\_4th\_plays, [4](#page-3-0)

load\_4th\_pbp, [5](#page-4-0)

make\_2pt\_table\_data, [6](#page-5-0) make\_table\_data, [7](#page-6-0)

nfl4th\_clear\_cache, [8](#page-7-0)